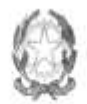

Ministere dell'Istruzione dell'Università e della Ricerca Alta Formazione Artistica, Musicale e Coreutica

## Conservatorio di Musica Niccolò Paganini - Genova

Istituto di Alta Formazione Musicale

# *Istruzioni Tecniche Invio Domanda con PEC Bandi di Concorso*

**FIle**

### **File unico pdf**

La domanda dovrà essere inviata in unico file in formato pdf. A tal riguardo esistono diversi programmi gratuiti con cui gestire i file pdf.

<https://tools.pdf24.org/it/unire-pdf>

<https://www.pdfmerge.com/it/>

## **Nome del file**

Il file dovrà essere nominato nel seguente modo:

CognomeCodice (es. Rossi\_COME01.pdf)

#### **Compressione del file unico**

Si consiglia di comprimere il file unico utilizzando programmi gratuiti fra cui

<https://shrinkpdf.com/it/>

<https://tools.pdf24.org/it/comprimere-pdf>

#### **PEC**

Utilizzare l'indirizzo pec: bandi\_conspaganini@pec.it

Oggetto della pec dovrà avere la seguente dicitura:

Codice\_Cognome\_DomandaDocEst\_1922 (es. COME01\_Rossi\_ DomandaDocEst\_1922

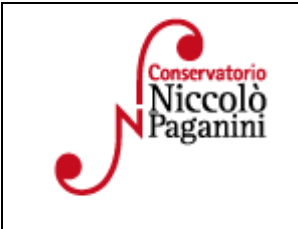

16145 Genova - Via Albaro n. 38 Tel. +39 010318683 - +39 0103620747 - Fax +39 0103620819 Codice Fiscale 80043230103 - Cod. Mecc. GEST010004 www.conspaganini.it Direzione: direttore@conspaganini.it Amministrazione: diramm@conspaganini.it